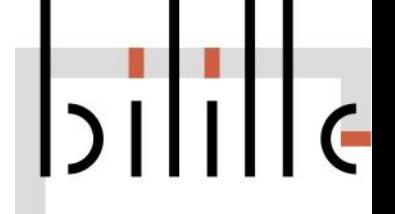

# Variant Calling and Annotation

## Variant Calling and Annotation

- 1. Bam postprocessing
- 2. Variant calling
- 3. Variant calling format
- 4. Variant normalization
- 5. Variant filtering
- 6. Variant annotation and prioritization

## Variant Calling and annotation

- 1. Bam postprocessing
- 2. Variant calling
- 3. Variant calling format
- 4. Variant normalization
- 5. Variant filtering
- 6. Variant annotation and prioritization

BAM postprocessing

## -- Preliminary steps for variant calling --

- BAM sorting
- PCR duplicates bias
- Indel problems

## BAM postprocessing

You already did these steps :

- Fastq demultiplexing
- Fastg trimming (Adapters and quality)
- Quality checking of the reads
- Reads alignment in BAM format
- Quality checking of the alignment

## BAM postprocessing - Sorting

- Sorting by read name
	- Default read order from the sequencer
	- Keep the same order as raw fastq file for particular post processing
		- UMI (molecular barcodes)
		- Compare fastq reads with aligned reads
- Sorting by alignment position
	- To accelerate bam processing and variant calling
	- To allow efficient visualisation
	- To have better compression ratio
		- Read order sorted (150x exome) : 11 Go
		- Position sorted (150x exome) : 7.3 Go
	- Sorting by position means you also have an index file (bam+bai)
- Many tools need a position sorted bam file !
- Bam format has a specific tag (SO)

## BAM postprocessing - Sorting

Software:

● Samtools 'sort'

● Picard tools 'sort sam'

● Sambamba 'sort'

#### BAM postprocessing - PCR duplicates

Non uniform amplification: some allele can be preferentially amplified

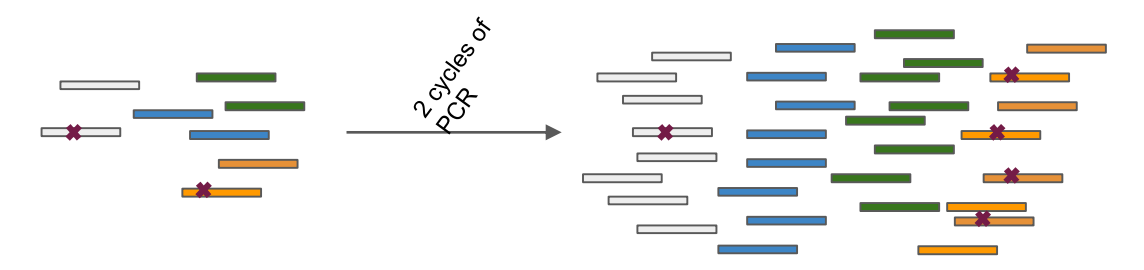

PCR error: an error in first PCR cycle is propagated and amplified

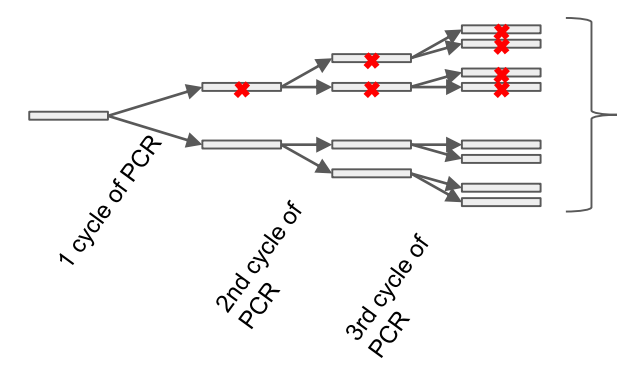

4 variant copies: heterozygous variant with non uniform amplification, low allelic variant (Somatic) or artefact ?

## BAM postprocessing - Optical PCR duplicates

cluster generation by solid phase PCR (bridge amplification)

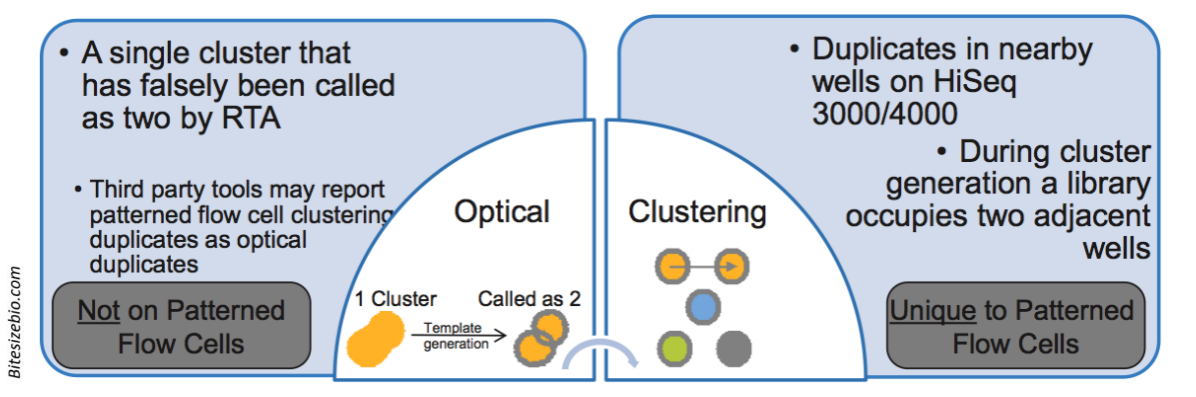

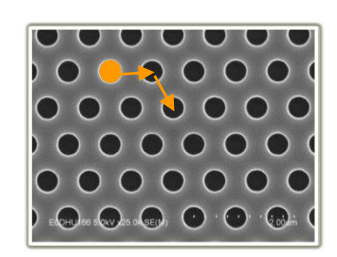

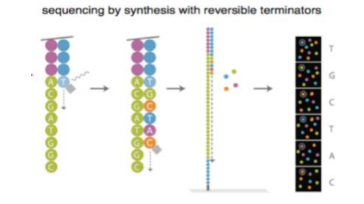

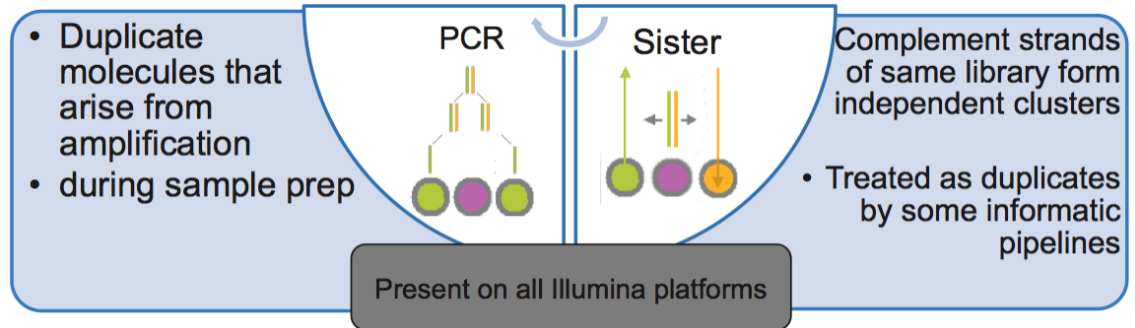

## BAM postprocessing - PCR Duplicates software

#### Tool : Picard Tools / MarkDuplicate

- Mark duplicate / Do not remove duplicated reads !
- Keep a representative read (best base quality scores, maximum length or random)
- All reads starting at the same oriented position are duplicates
	- Same start of both reads for paired-end
- Optical duplicates (based on distance of the clusters) are flagged as DT:SQ<sup>\*</sup>, others are flagged as DT:LD (Library duplicates)

#### Tool : Picard Tools / MarkDuplicateWithMateCigar

- Mark duplicate / Do not remove duplicated reads !
- Keep a representative fragment (maximum length, best base quality scores or random)
- All reads starting at the same oriented position with identical CIGAR are duplicates
- Tool : Samtools / Rmdup
	- Removes duplicate reads only

\* SQ stand for sequencing platform artifactual duplicate

## BAM postprocessing - PCR Duplicates software

#### Tool : Picard Tools / MarkDuplicate

- Mark duplicate / Do not remove duplicated reads !
- Keep a representative read (best base quality scores, maximum length or random)
- All reads starting at the same oriented position are duplicates
	- Same start of both reads for paired-end
- Optical duplicates (based on distance of the clusters) are flagged as DT:SQ\*, others are flagged as DT:LD (Library duplicates)

#### Tool : Picard Tools / MarkDuplicateWithMateCigar

- Mark duplicate / Do not remove duplicated reads !
- Keep a representative fragment (maximum length, best base quality scores or random)
- All reads starting at the same oriented position with identical CIGAR are duplicates
- Tool : Samtools / Rmdup
	- Removes duplicate reads only

\* SQ stand for sequencing platform artifactual duplicate

**GATK** Best **Practices** 

### BAM postprocessing - Duplicates management

Always MarkDuplicate

… or almost always ...

- Not for Amplicon or Amplicon-like Sequencing (All read starts are of course the same !)
- Not for RNA-sequencing (depending on application)

- The alignment of indels depends on the score of each base-alignment
	- Match, Mismatch, Gap open, Gap extension penality, alignment clipping
- The aligner align read independently (we do not know if the alignment is consistent)

This is due to indels at the end of the reads

Exemple

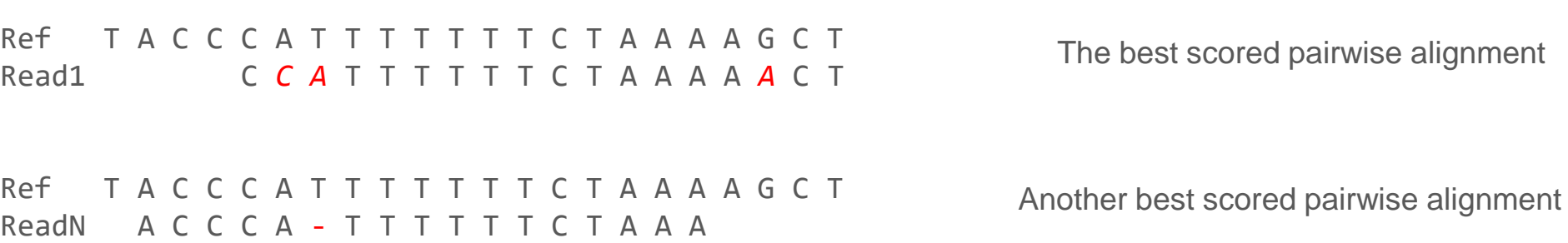

- The alignment of indels depends on the score of each base-alignment
	- Match, Mismatch, Gap open, Gap extension penality, alignment clipping
- The aligner align read independently (we do not know if the alignment is consistent)

This is due to indels at the end of the reads

Exemple

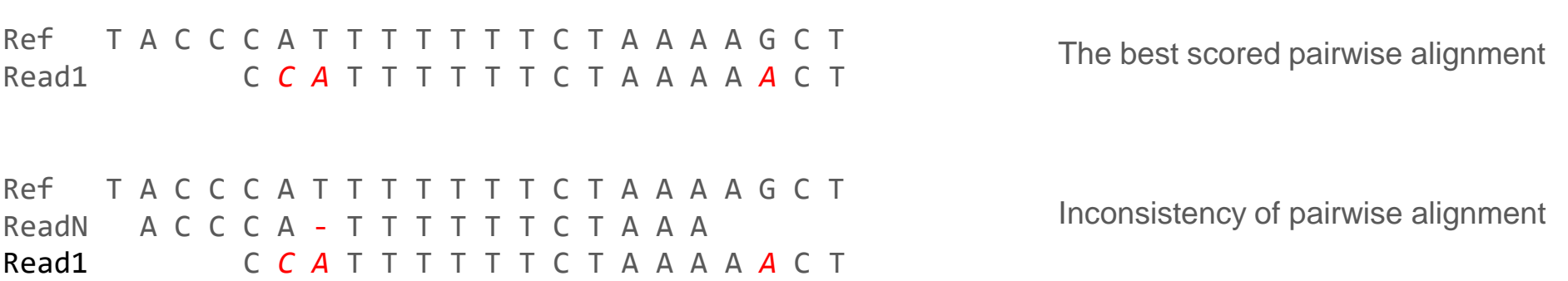

- The alignment of indels depends on the score of each base-alignment
	- Match, Mismatch, Gap open, Gap extension penality, alignment clipping
- The aligner align read independently (we do not know if the alignment is consistent)

This is due to indels at the end of the reads

Exemple

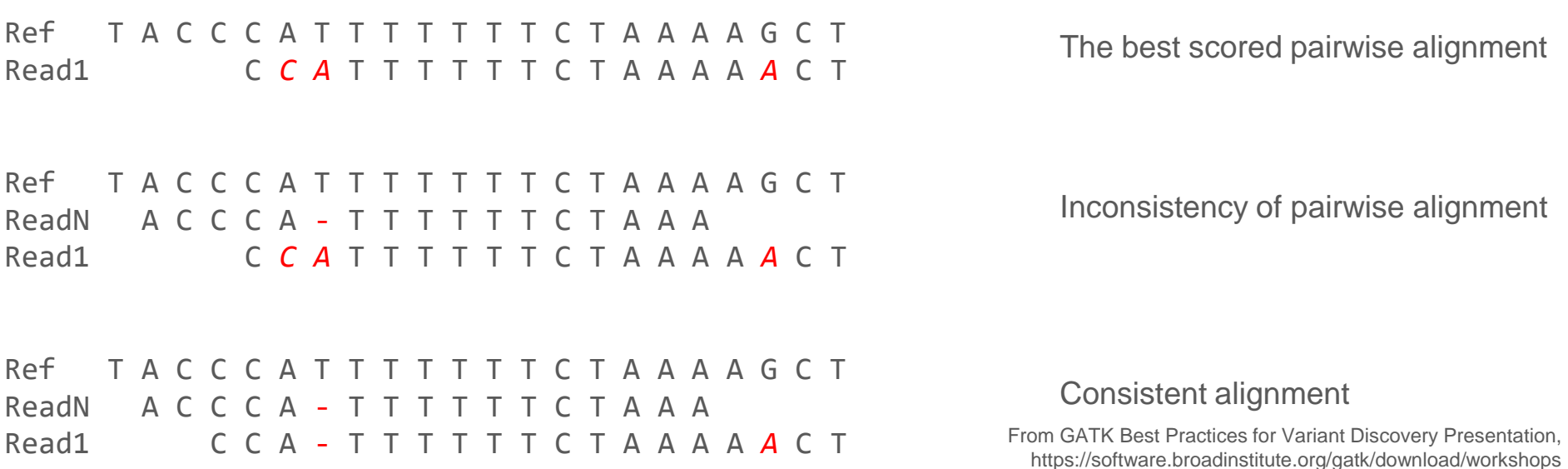

Realigning indels taking into account other reads allows:

- More precise evaluation of the allelic ratio
- To compare indels between samples (same nomenclature)
- Eliminate artefactual variant due to misalignment !

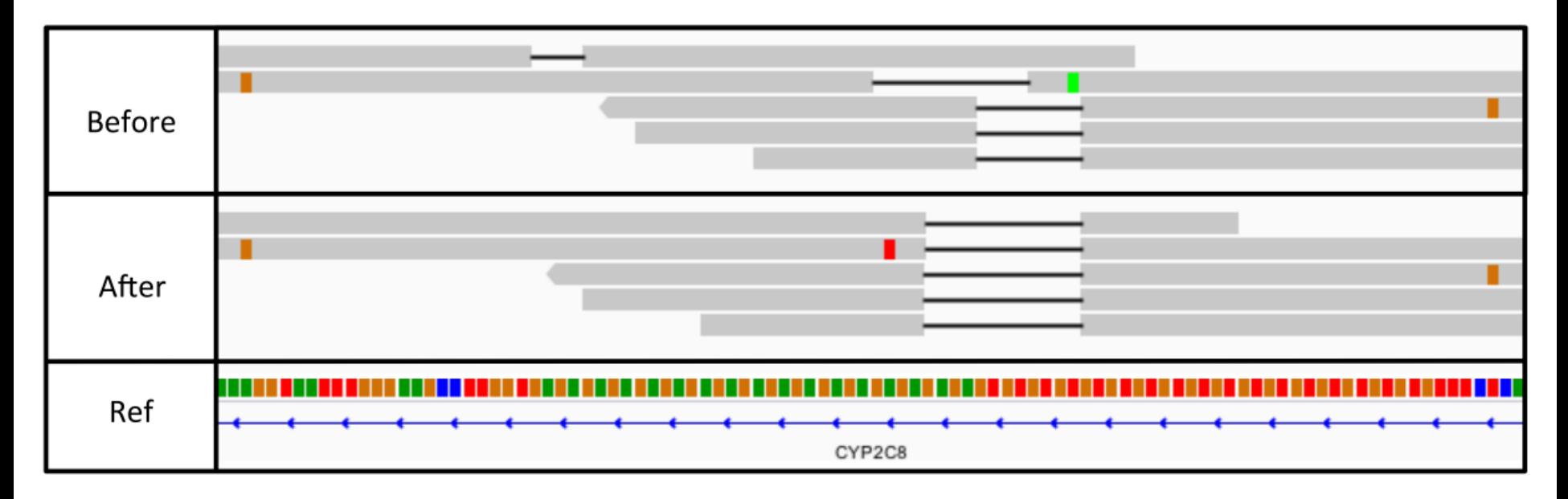

Reads are subset for only those that undergo realignment.

#### Local indel realignment reduces false positive SNPs

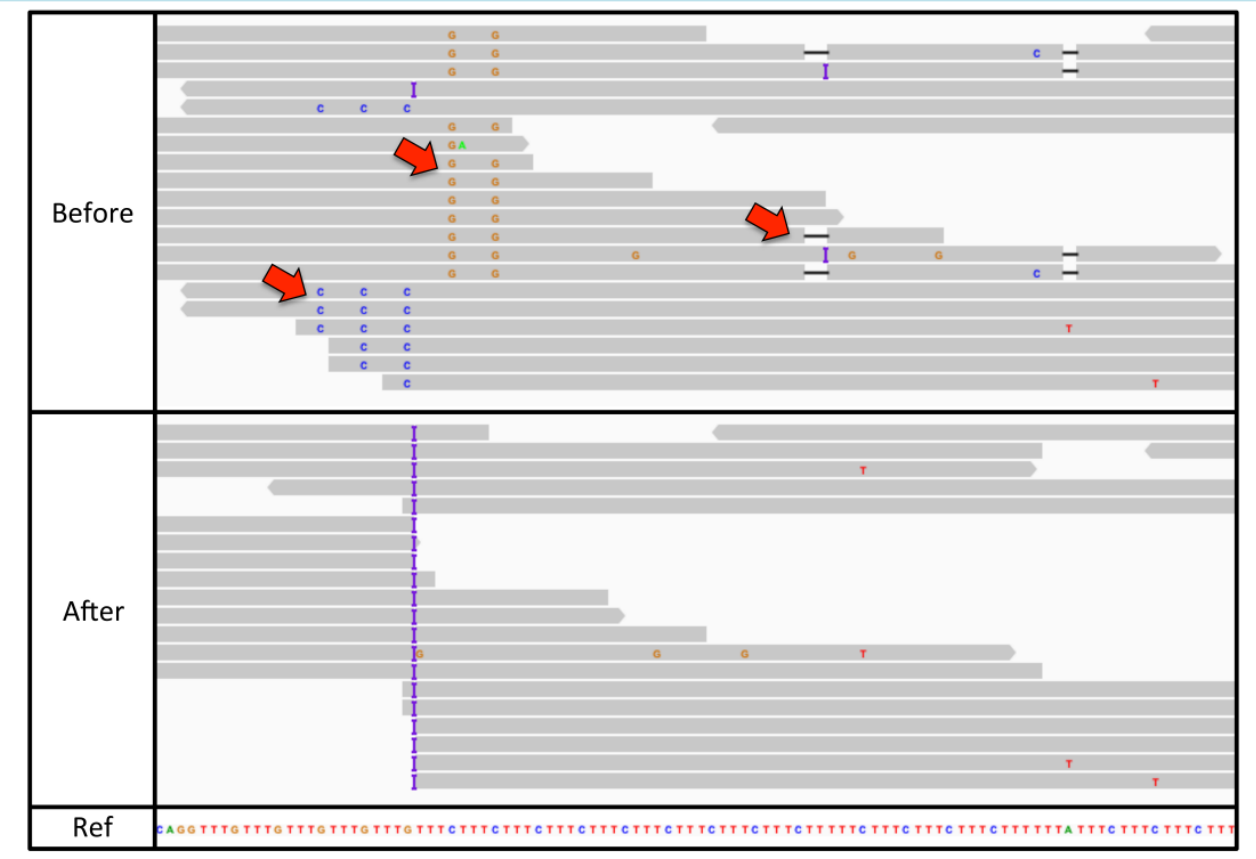

Reads are subset for only those that undergo realignment.

From GATK Best Practices for Variant Discovery Presentation, https://software.broadinstitute.org/gatk/download/workshops

- Not always mandatory since modern callers perform that step internally :
	- Freebayes
	- Genome Analysis ToolKit (GATK, HaplotypeCaller)
	- Platypus
	- MuTect2
	- $\circ$  …
- But still useful for legacy tools :
	- Samtools mpileup
	- Genome Analysis ToolKit (GATK, UnifiedGenotyper)
	- MuTect1
	- ...

## Variant Calling and Annotation

- 1. Bam postprocessing
- 2. Variant calling
- 3. Variant calling format
- 4. Variant normalization
- 5. Variant filtering
- 6. Variant annotation and prioritization

## Variant calling in a diploid organism

- Genetic changes relative to **a reference genome**
	- Germline (inherited)
	- Somatic (cancer)
- **Reference Genome** = a standardized genomic sequence
- Human reference sequence :
	- hg19/GRCh37/b37 (still broadly used)
	- hg38/GRCh38/b38 (current reference)
- Other organisms :
	- Many have a fully assembled reference sequence (mouse, rat, etc.)
	- Many still do not (plants, etc.)

## Different types of variants

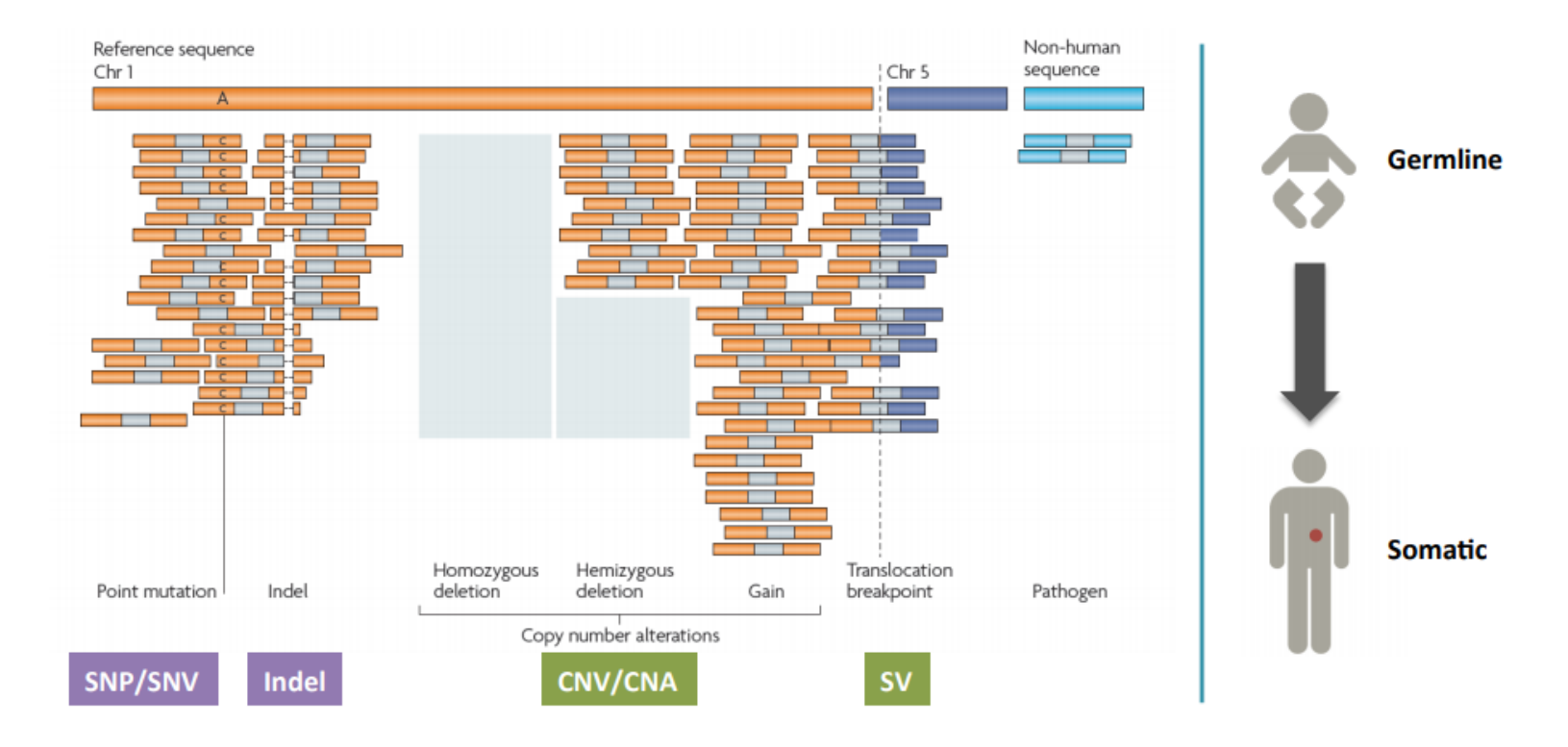

## Variants callers are not concordant

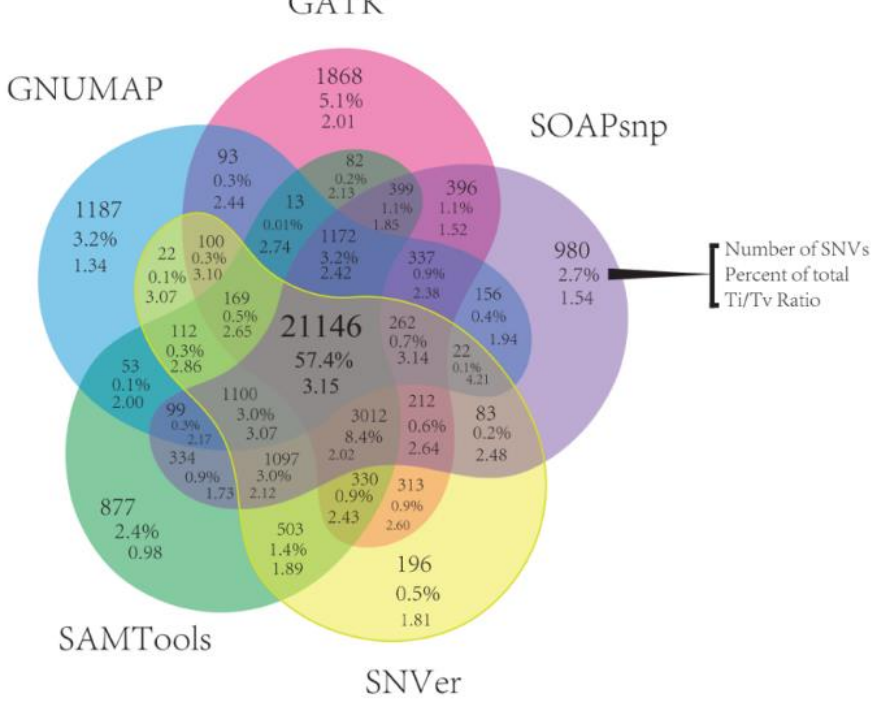

Mean single-nucleotide variants (SNV) concordance over 15 exomes between five alignment and variant-calling pipelines

O'Rawe et al., Genome medicine 2013

#### Variant callers are not concordant

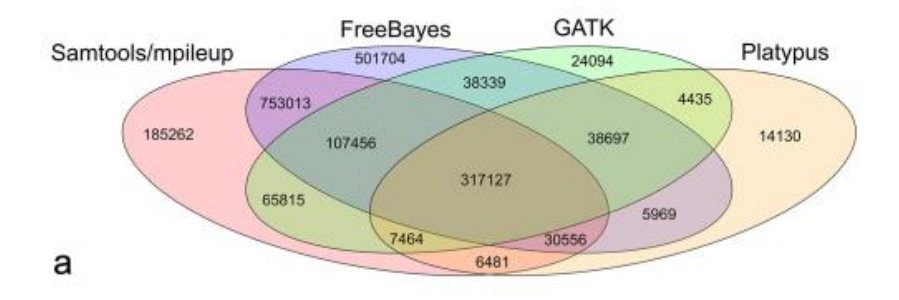

#### Callers comparison in large plant re-sequencing (wheat)

Yao et al., BMC bioinformatics 2020

#### Variant callers - How do they work

Example :

REFERENCE: atcatgacggcaGtagcatat -------------------------------- READ1: atcatgacggcaGtagcatat READ2: tgacggcaGtagcatat READ3: atcatgacggcaAtagca READ4: cggcaGtagcatat READ5: atcatgacggcaGtagc

https://training.galaxyproject.org/training-material/topics/variant-analysis/tutorials/dip/tutorial.html

#### Variant callers - How do they work

#### Example :

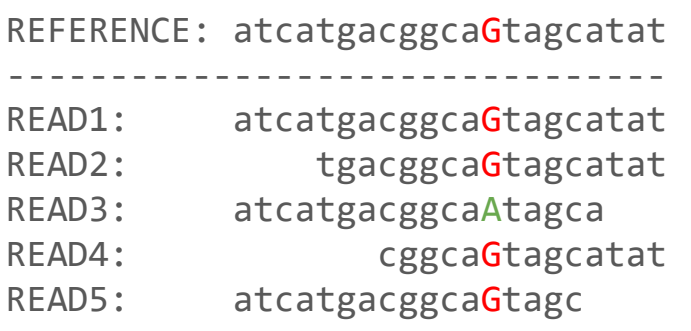

Naïve procedure :

- 20% A (1 read), 80% G (4 reads)
- Call site as heterozygous

#### **BUT only one single read**

Possibilities :

- A true variant
- An experimental artifact (library preparation error)
- A base calling error
- An analysis error (misalignment, etc.)

#### Variant callers - How do they work

#### Example :

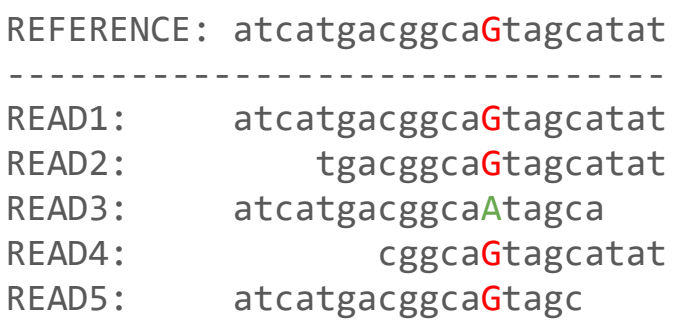

Naïve procedure :

- 20% A (1 read), 80% G (4 reads)
- Call site as heterozygous

#### **BUT only one single read**

Possibilities :

- A true variant
- An experimental artifact (library preparation error)
- A base calling error
- An analysis error (misalignment, etc.)

#### **Assign reliability estimate for genotype calls (modern callers)**

https://training.galaxyproject.org/training-material/topics/variant-analysis/tutorials/dip/tutorial.html

#### Variant callers : Haplotype based callers

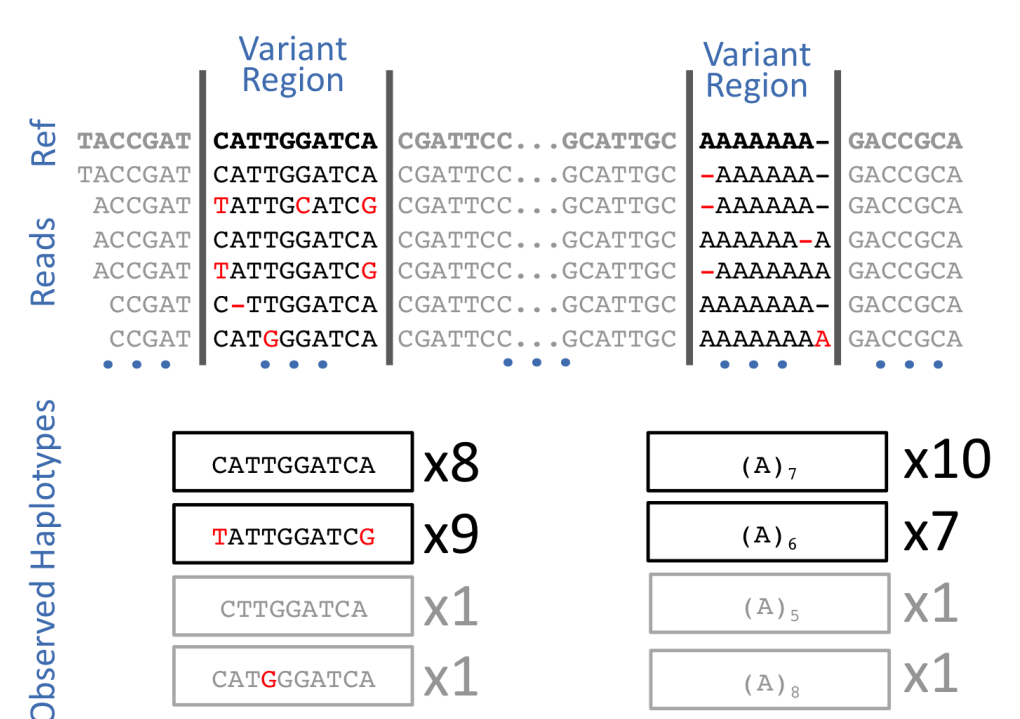

 $x1$ 

CATGGGATCA

 $\bullet\quad\bullet\quad\bullet$ 

https://training.galaxyproject.org/training-material/topics/variant-analysis/tutorials/dip/tutorial.html

 $(A)$ <sub>8</sub>

 $\bullet\quad \bullet\quad \bullet$ 

#### Variant callers : Haplotype based callers

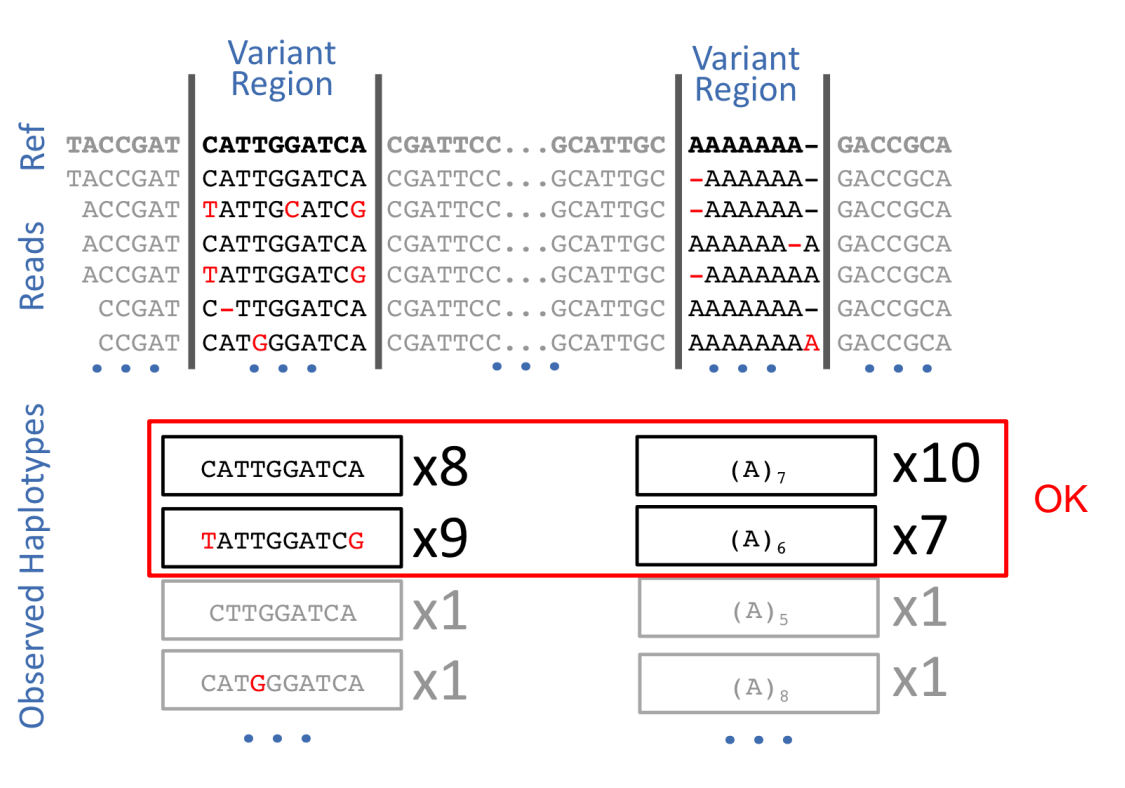

https://training.galaxyproject.org/training-material/topics/variant-analysis/tutorials/dip/tutorial.html

### Variant callers : Haplotype based callers

- Genome Analysis ToolKit, GATK HaplotypeCaller
- **Platypus**
- Freebayes
	- Indel realignment accomplished internally
	- Base recalibration is avoided
	- Variant quality recalibration is avoided
	- Ability to incorporate non-diploid case

Freebayes will be used for the variant calling in the tutorial

https://gatk.broadinstitute.org/hc/en-us https://github.com/andyrimmer/Platypus https://github.com/freebayes/freebayes

## Variant Calling and Annotation

- 1. Bam postprocessing
- 2. Variant calling
- 3. Variant calling format
- 4. Variant normalization
- 5. Variant filtering
- 6. Variant annotation and prioritization

## VCF : Variant Call Format

Standardised format for storing the most prevalent types of sequence variations

Text file format in 2 parts : header and body.

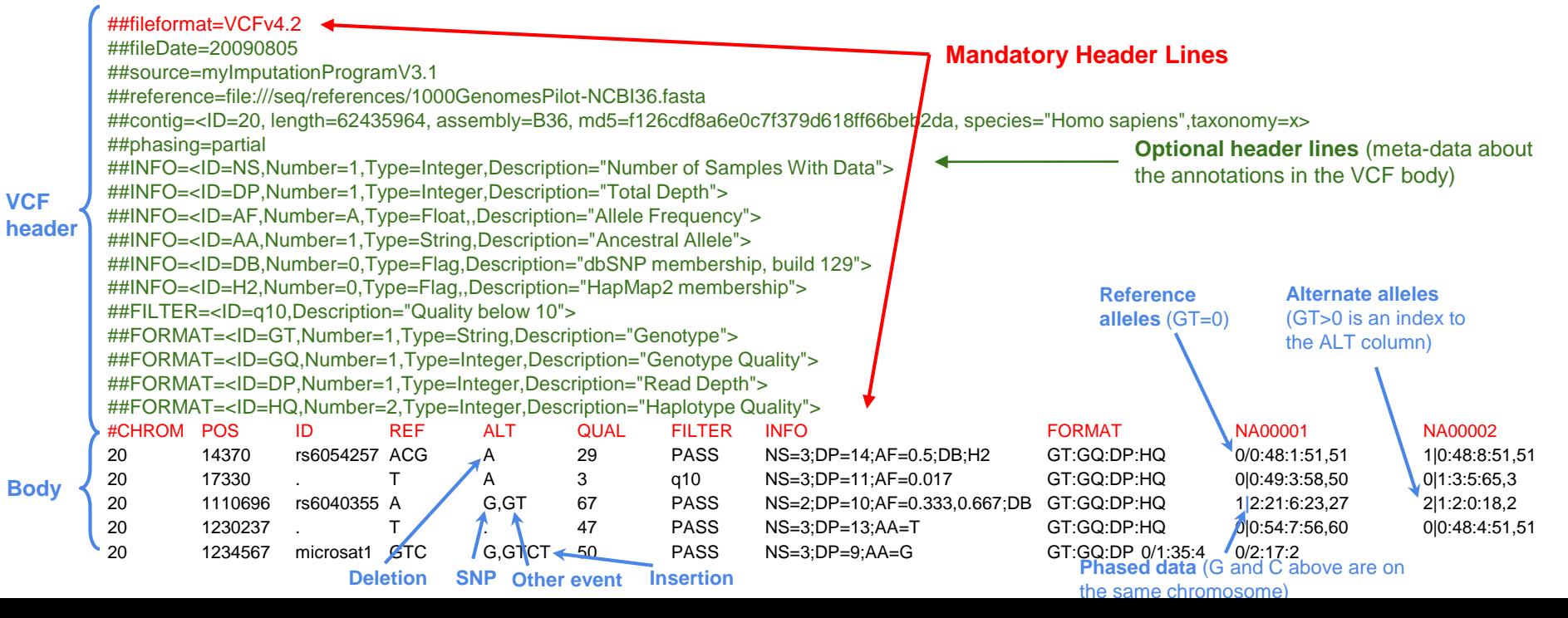

## VCF : Variant Call Format

#### Types of variants :

#### **SNPs**

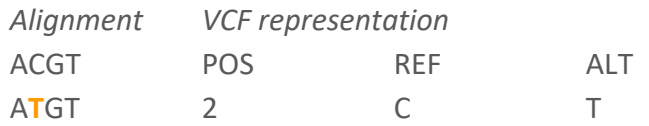

#### **Deletions**

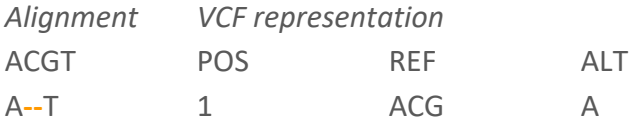

#### **Large structural variants**

*VCF representation*

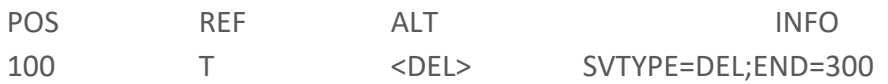

#### **Insertions**

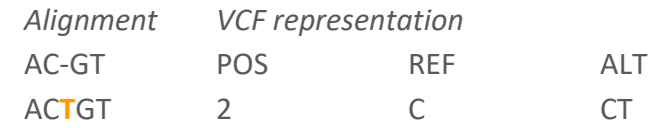

#### **Complex events**

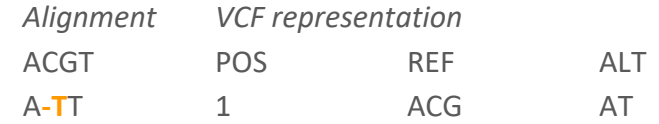

### VCF : header

Lines that start with #

Some mandatory lines : file format, column header

Optional header lines contain meta-data about annotations in the vcf body

Meta-data may vary a lot from a variant caller to another one!

INFO vs FORMAT :  $INFO =$  annotations on variant as a whole  $FORMAT =$  annotations that apply to each genotype

#### VCF representation of genotypes

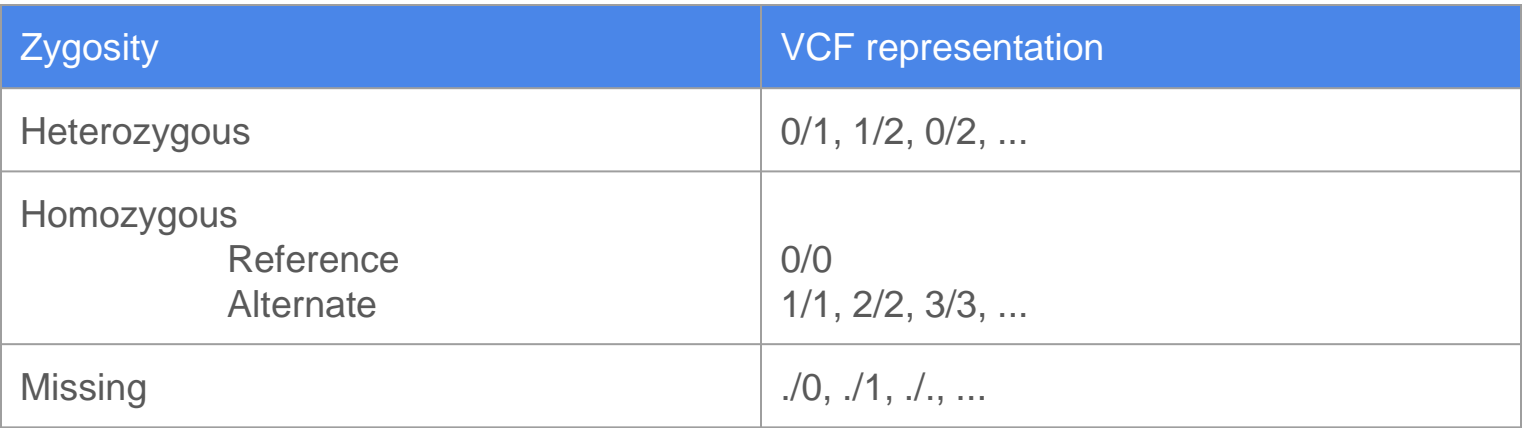

 $0 = \text{Ref}$   $1 = \text{Alt}$   $2 = \text{Alt}$   $3 = \text{Alt}$  ...

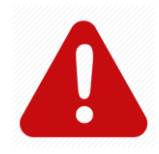

## VCF specification versions

#### VCF specifications evolve through versions!

Changes between VCFv4.1 and VCFv4.2:

- Information field format: adding source and version as recommended fields.
- INFO field can have one value for each possible allele (code R).
- For all of the ##INFO, ##FORMAT, ##FILTER, and ##ALT metainformation, extra fields can be included after the default fields.
- Alternate base (ALT) can include  $*$ : missing due to a upstream deletion.
- Quality scores, a sentence removed: *High QUAL scores indicate high confidence calls. Although traditionally people use integer phred scores, this field is permitted to be a floating point to enable higher resolution for low confidence calls if desired.*
- Examples changed a bit.

Changes between VCFv4.2 and VCFv4.3 :

- VCF compliant implementations must support both LF and CR+LF newline conventions
- INFO and FORMAT tag names must match the regular expression  $\Lambda$ [A-Za-z ][0-9A-Za-z .]\*\$
- Spaces are allowed in INFO field values
- Characters with special meaning (such as ';' in INFO, ':' in FORMAT, and '%' in both) can be encoded using the percent encoding (see Section 1.2) • The character encoding of VCF files is UTF-8. 35
- The SAMPLE field can contain optional DOI URL for the source data file
- Introduced ##META header lines for defining phenotype metadata
- New reserved tag "CNP" analogous to "GP" was added. Both CNP and GP use 0 to 1 encoding, which is a change from previous phred-scaled GP.
- In order for VCF and BCF to have the same expressive power, we state explicitly that Integers and Floats are 32-bit numbers. Integers are signed.
- We state explicitly that zero length strings are not allowed, this includes the CHROM and ID column, INFO IDs, FILTER IDs and FORMAT IDs. Meta-information lines can be in any order, with the exception of ##fileformat which must come first.
- All header lines of the form  $\#$  key= must have an ID value that is unique for a given value of "key". All header lines whose value starts with "<" must have an ID field. Therefore, also ##PEDIGREE newly requires a unique ID.
- We state explicitly that duplicate IDs, FILTER, INFO or FORMAT keys are not valid.
- A section about gVCF was added, introduced the  $\lt^*$  symbolic allele.

## Variant Calling and Annotation

- 1. Bam postprocessing
- 2. Variant calling
- 3. Variant calling format
- 4. Variant normalization
- 5. Variant filtering
- 6. Variant annotation and prioritization

#### Variant normalization - Principles

- Every variant in the human genome has various representations !
- When merging variants from multiple variant callers for the same sample

⇒ which variants are common between callers ?

• When comparing variant from the same variant caller but from different samples

⇒ which variants are shared between samples ?

**A normalized variant is parsimonious and left-aligned**

1. Variant represented in as few nucleotides as possible without an allele of length  $0$  (e.i : '.')

1. If the leftmost nucleotide of each variant is of the same type and the removal of the allele will not result in an empty allele (e.i : point 1.), remove superfluous nucleotide of his left side

1. The concept is symmetric (left parsimony, right parsimony)

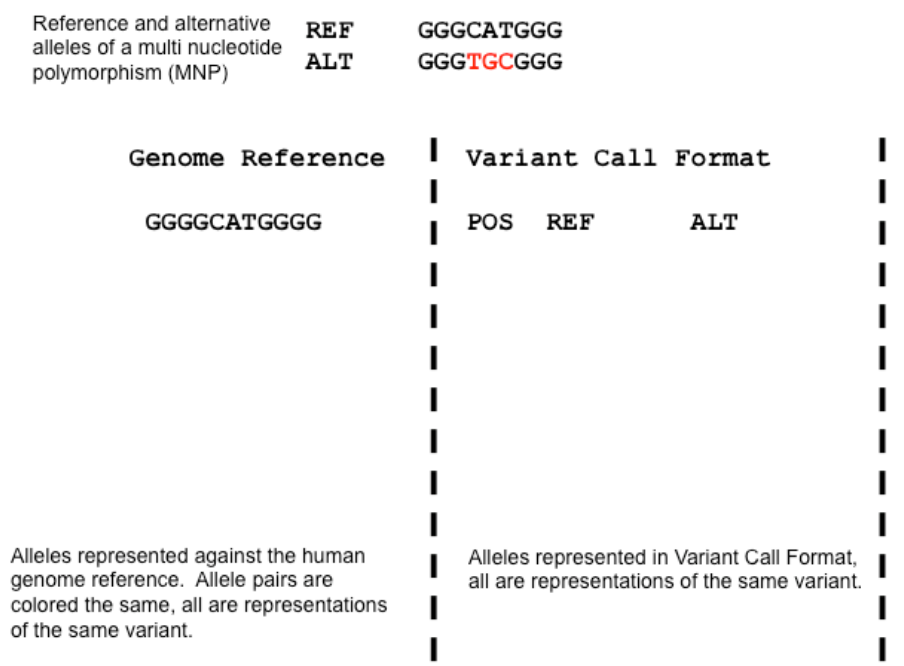

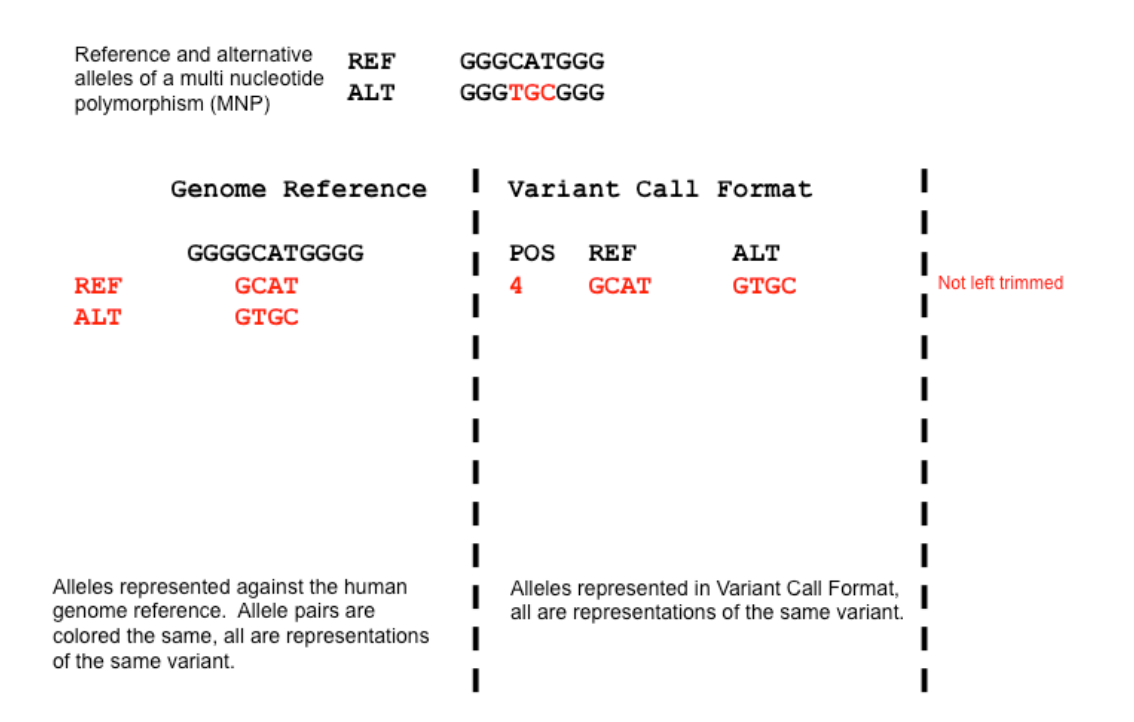

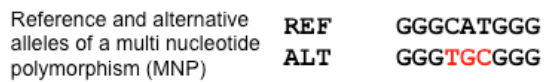

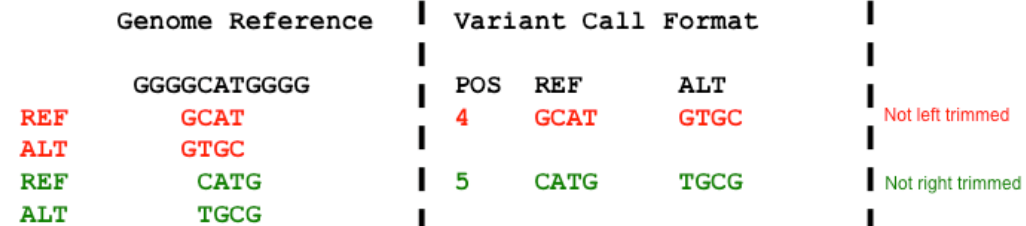

Alleles represented against the human genome reference. Allele pairs are colored the same, all are representations of the same variant.

Alleles represented in Variant Call Format, all are representations of the same variant.

https://genome.sph.umich.edu/wiki/Variant\_Normalization

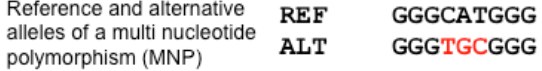

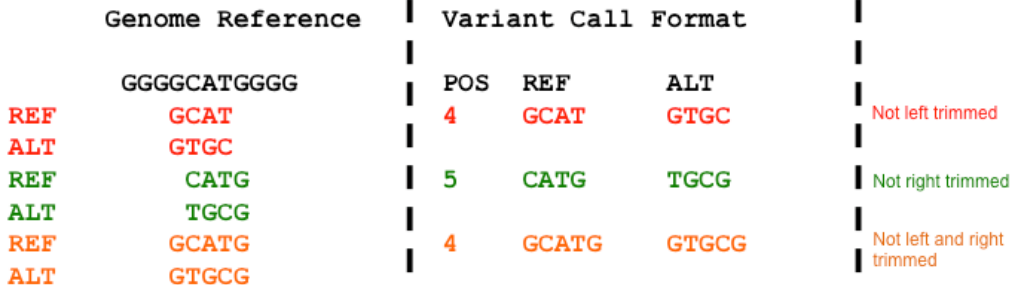

Alleles represented against the human genome reference. Allele pairs are colored the same, all are representations of the same variant.

Alleles represented in Variant Call Format, all are representations of the same variant.

https://genome.sph.umich.edu/wiki/Variant\_Normalization

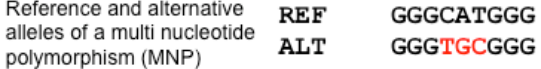

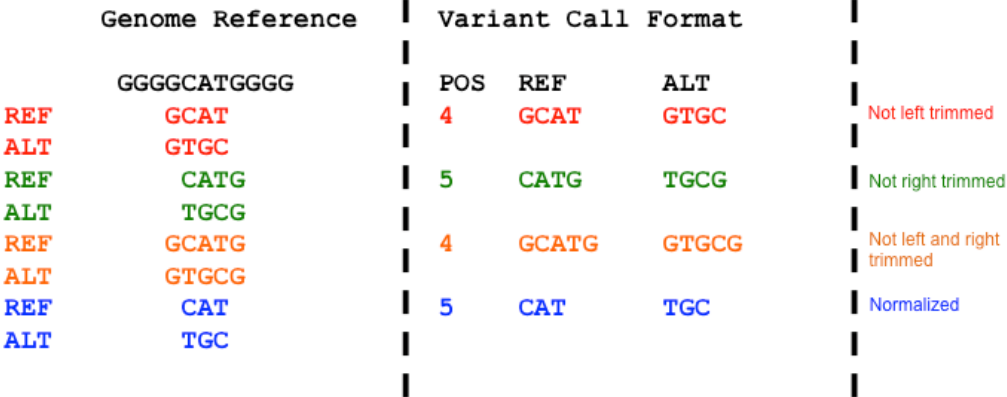

п

Alleles represented against the human genome reference. Allele pairs are colored the same, all are representations of the same variant.

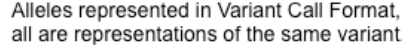

A variant is left-aligned if and only if it is no longer possible to shift its position to the left while keeping the length of all its alleles constant

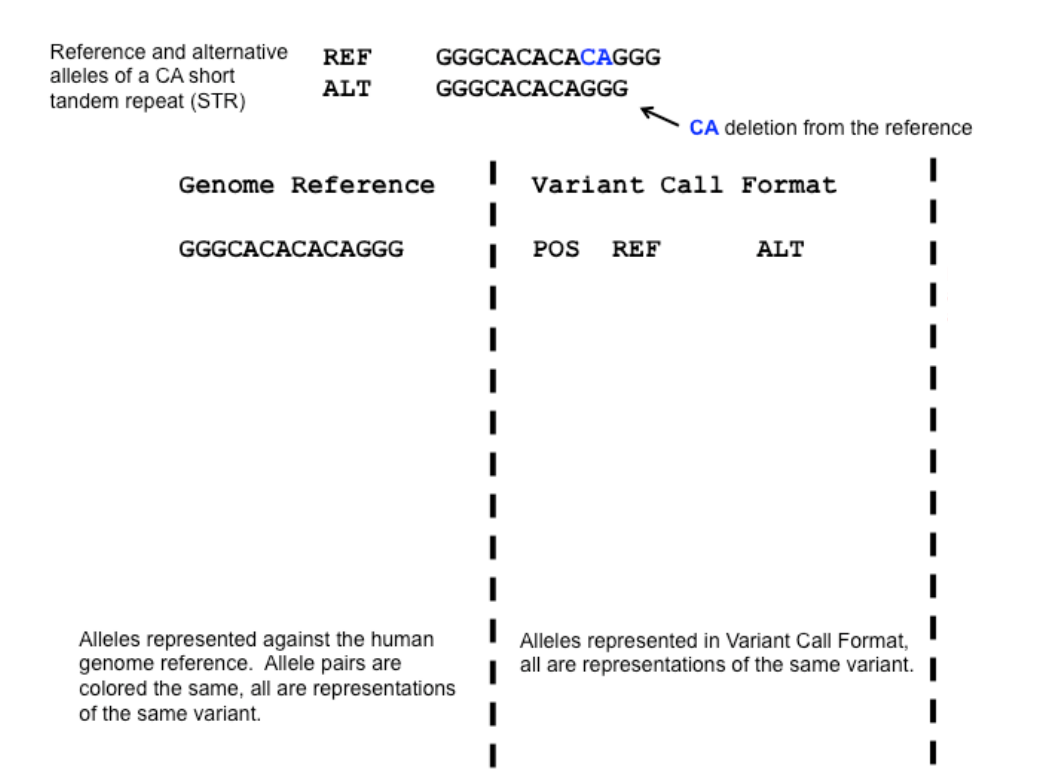

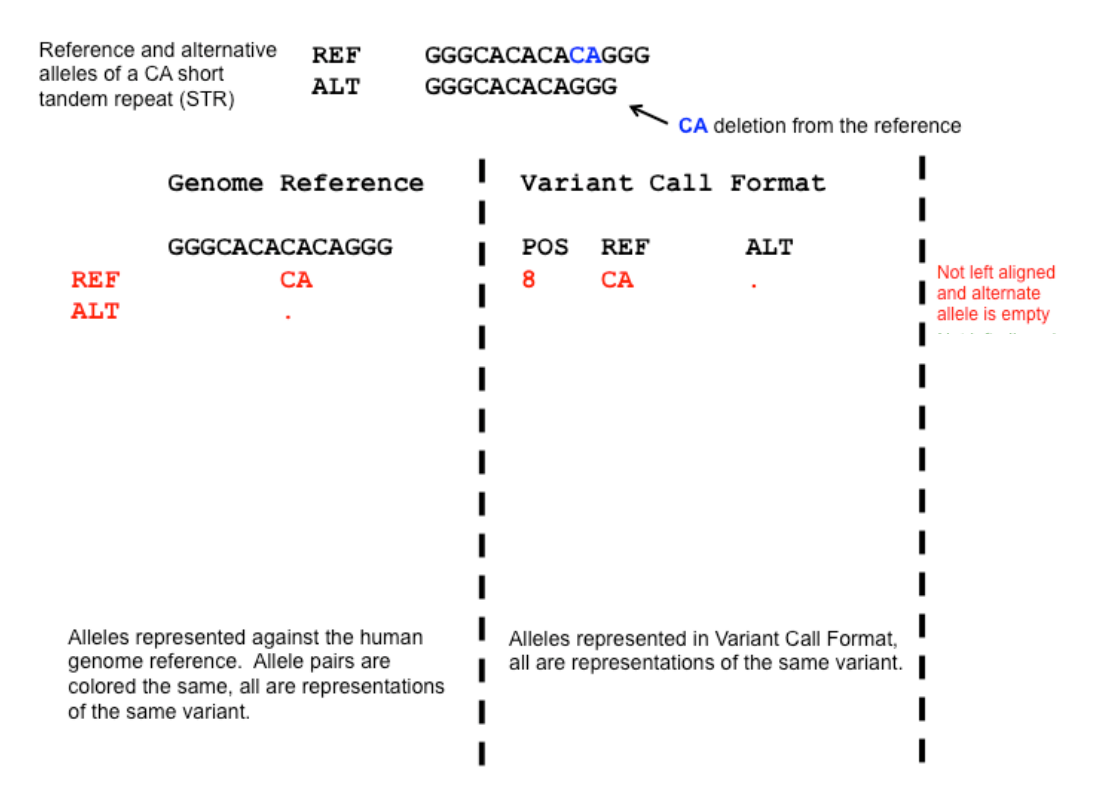

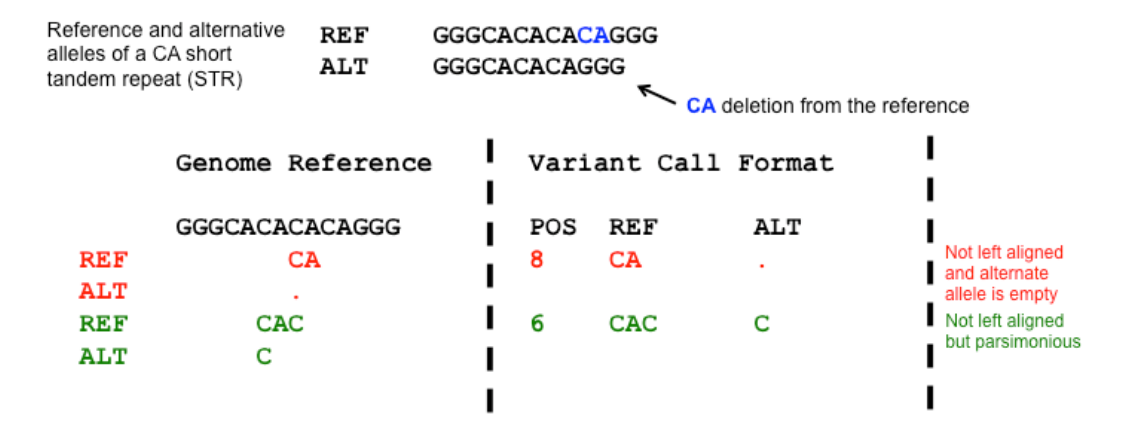

Alleles represented against the human Alleles represented in Variant Call Format, genome reference. Allele pairs are all are representations of the same variant. colored the same, all are representations of the same variant.

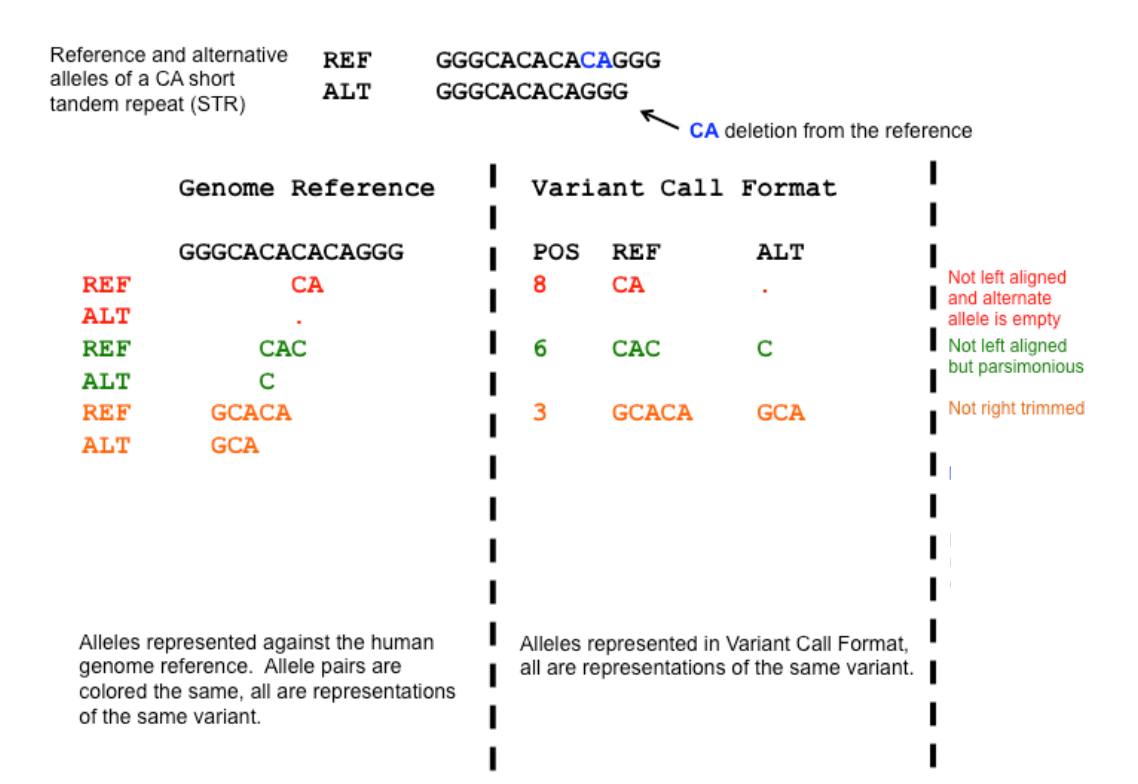

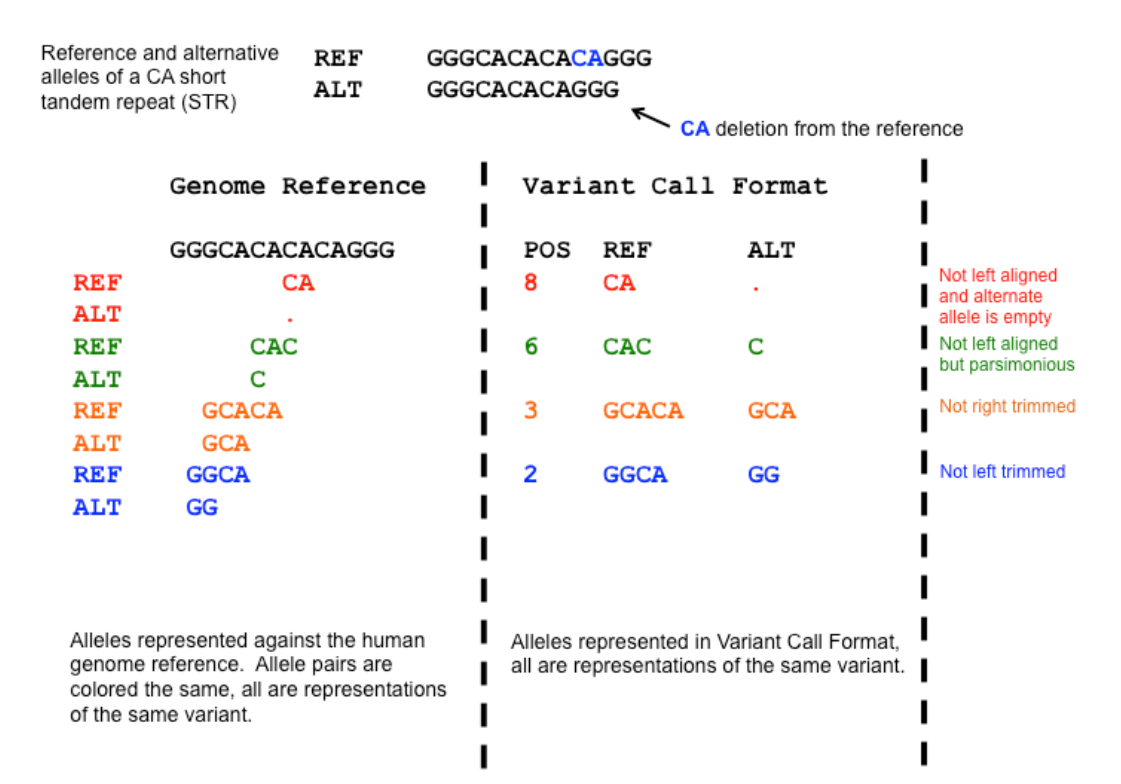

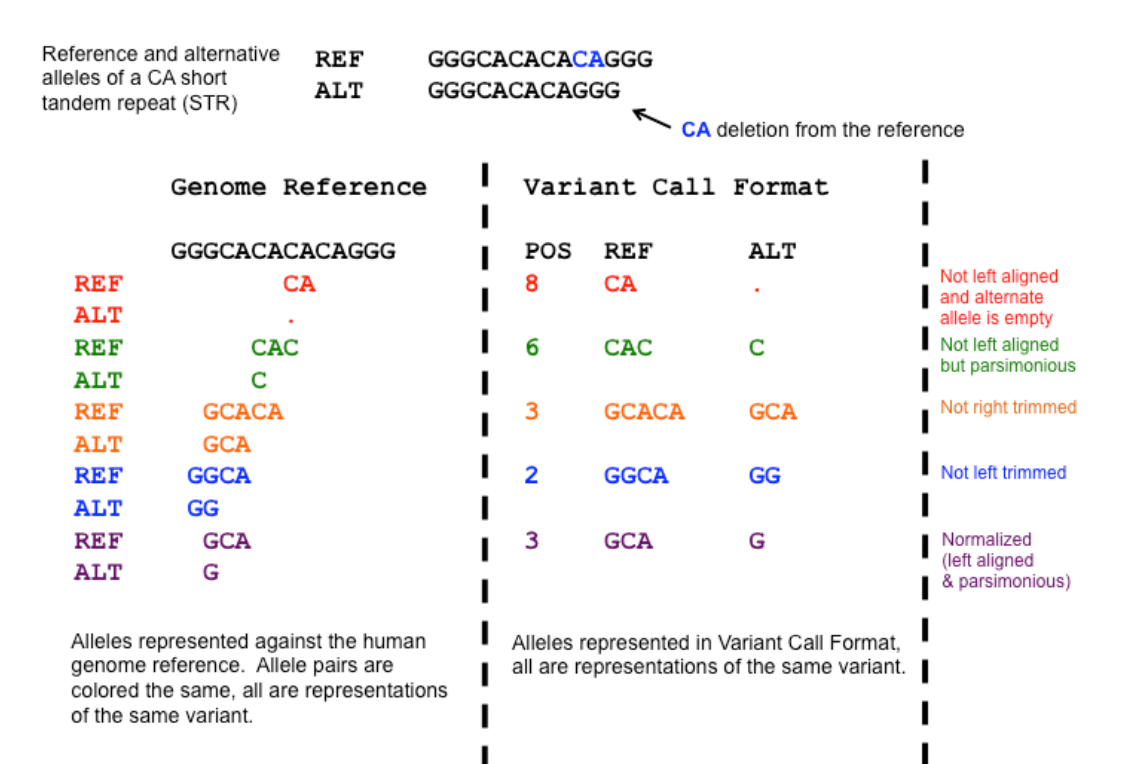

## Variant Calling and Annotation

- 1. Bam postprocessing
- 2. Variant calling
- 3. Variant calling format
- 4. Variant normalization
- 5. Variant filtering
- 6. Variant annotation and prioritization

## Variant filtering - Principles

- Calling algorithms are very permissive
- Calling sets can contain many false positives
- Callers give multiple annotations per variant (INFO field)
- Two filtering approaches :
	- Hard filtering : using thresholds on annotations
	- Variant recalibration using machine learning
- Sensitivity vs Specificity

## Variant filtering - Principles

Callers' annotations represent properties/statistics describing each variant :

- Sequence context
- Depth of coverage
- Number of reads covering each allele
- Proportion of reads in forward/reverse orientation
- ...

## Variant filtering - Hard filtering

- Suitable for all experiments (targeted gene, WES, small sample size, etc.)
- Goal : define annotations and thresholds to filter bad variants
- Pros :
	- Easy to perform
- Cons :
	- Different callers = different annotations
	- Hard to define annotations to use
	- Hard to define thresholds
	- May filter good variants, may keep bad variants

### Variant filtering - Machine learning methods

- Some callers have integrated methods to 'score' variants based on annotations
- Example : GATK3, Variant Quality Score Recalibration, VQSR (based on machine learning)
	- Pros :
		- Easy to perform (if integrated in software)
		- Works well in practice
	- Cons :
		- Requires DNA-seq data (not working on RNA-seq data)
		- Requires well curated training/truth resources (usually not available for non human organisms)
		- Large amount of variants (no targeted gene panels, etc.)
		- > 30 samples for WES data
- Example : GATK4, CNN (base on deep learning, still beta version)

## Variant Calling and Annotation

- 1. Bam postprocessing
- 2. Variant calling
- 3. Variant calling format
- 4. Variant normalization
- 5. Variant filtering
- 6. Variant annotation and prioritization

### Variant annotation and prioritization

**Basic idea** : for each variant, add annotations to help the prioritization for further analyses (biological/bioinfomatics) :

- Frequency (reference panels)
- Genomic context (gene, regulatory region, etc.)
- Impact (missense, stop codon, splice event, etc.)
- Clinical context (known disease/phenotype association, etc.)
- Conservation across species
- **Pathogenicity prediction**
- ...

## Annotation Databases

Aaron & Yandell, Mark. (2017). Settling the score: variant prioritization and Mendelian disease. Nature Reviews Genetics. . 10.1038/nrg.2017.52.

#### **Genomic data repositories**

#### 1000 Genomes

The 1000 Genomes Project (abbreviated as 1KGP), launched in January 2008, was an international research effort to establish by far the most detailed catalogue of human genetic variation.

#### **ESP** (NHLBI Exome Sequencing Project)

Exists in 3 flavours : evs annotation data was generated from approximately 2500 exomes, evs\_5400 from approximately 5400 exomes and the last one, evs\_6500 from approximately 6500 exomes

#### EXAC (Exome Aggregation Consortium)

Coalition of investigators seeking to aggregate and harmonize exome sequencing data from a variety of large-scale sequencing projects, and to make summary data available for the wider scientific community.

#### GNOMAD (Genome Aggregation Database)

Developed by an international coalition of investigators, with the goal of aggregating and harmonizing both exome and genome sequencing data from a wide variety of large-scale sequencing projects.

**FREX** (The French Exome Project Database)

A reference panel of exomes from French regions

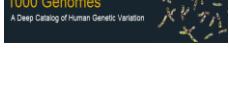

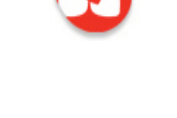

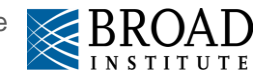

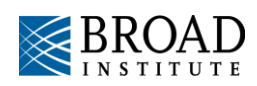

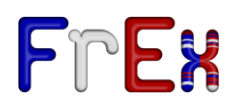

## Annotation Databases

Eilbeck, Karen & Quinlan, Aaron & Yandell, Mark. (2017). Settling the score: variant prioritization and Mendelian disease. Nature Reviews Genetics. . 10.1038/nrg.2017.52.

#### **Databases of variant-disease and gene-disease associations**

- **ClinVar** 
	- ClinVar is a freely accessible, public archive of reports of the relationships among human variations and phenotypes hosted by the National Center for Biotechnology Information (NCBI) and funded by intramural National Institutes of Health (NIH) funding.

#### dbSNP

- The Single Nucleotide Polymorphism Database (dbSNP) is a free public archive for genetic variation within and across different species developed and hosted by the National Center for Biotechnology Information (NCBI) in collaboration with the National Human Genome Research Institute (NHGRI).
- Despite the name, not only SNP
- The quality of the data found on dbSNP has been questioned by many research groups
- Gencode
	- set of annotations including all protein-coding [loci](https://www.wikiwand.com/en/Locus_(genetics)) with alternatively transcribed variants, non-coding loci with transcript evidence, and pseudogenes.

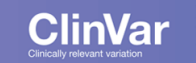

dbSNP **Short Genetic Variations** 

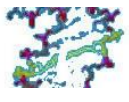

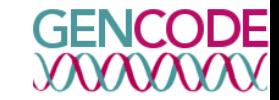

## Annotation Databases

Eilbeck, Karen & Quinlan, Aaron & Yandell, Mark. (2017). Settling the score: variant prioritization and Mendelian disease. Nature Reviews Genetics. . 10.1038/nrg.2017.52.

#### **Databases of variant-disease and gene-disease associations**

- **HGMD Public** 
	- The Human Gene Mutation Database (HGMD®) represents an attempt to collate known (published) gene lesions responsible for human inherited disease.
- COSMIC
	- COSMIC (Catalogue of Somatic Mutations in Cancer) is a data resource that is designed to store and display somatic mutation information and related details and contains information relating to human cancers.
	- Data in COSMIC is curated from known Cancer Genes Literature and Systematic Screens.
- dbNSFP
	- Annotation database for non-synonymous SNPs assembled by Xiaoming Liu from the University of Texas School of Public Health (see citation below). 2 flavours : the **dbNSFP** database or **dbNSFPlight** (a version with fewer features)

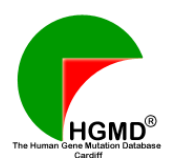

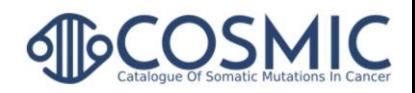

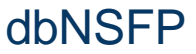

## Genotype-Phenotype Databases

Eilbeck, Karen & Quinlan, Aaron & Yandell, Mark. (2017). Settling the score: variant prioritization and Mendelian disease. Nature Reviews Genetics. . 10.1038/nrg.2017.52.

#### **Databases of variant-disease and gene-disease associations**

- **GA4GH Beacon Project** 
	- The Global Alliance for Genomics and Health (GA4GH) Beacon Project 108 allows researchers to search for a particular variant across a host of individual hospital and research facilities using the same interface.
- Geno<sub>2</sub>MP
	- Genotype to Mendelian Phenotype is a service that houses anonymized and aggregated data that enable phenotypic querying
- MyGene2
	- Allows researchers and clinicians to identify and contact other researchers, clinicians or families who have shared both raw data and summary information about the same rare condition or candidate.
- OMIM
	- Online Mendelian Inheritance in Man. OMIM is a comprehensive, authoritative compendium of human genes and genetic phenotypes that is freely available and updated daily. The full-text, referenced overviews in OMIM contain information on all known mendelian disorders and over 15,000 genes.

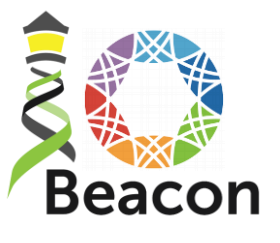

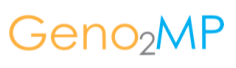

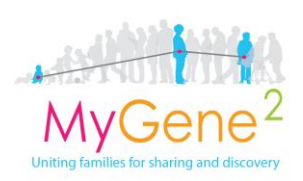

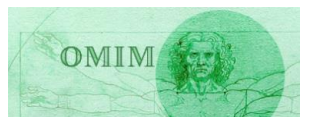

### Variant prioritization tools

Eilbeck, Karen & Quinlan, Aaron & Yandell, Mark. (2017). Settling the score: variant prioritization and Mendelian disease. Nature Reviews Genetics. . 10.1038/nrg.2017.52.

#### **Conservation and pathogenicity prediction**

- SIFT
	- Sorts Intolerant From Tolerant. The degree of protein sequence conservation is used to predict the impact of a missense variant
- PolvPhen2
	- Polymorphism phenotyping version 2 uses protein sequence and structure to predict the impact of a missense variant
- CADD
	- Integration of conservation metrics, functional data and scores such as SIFT and PolyPhen2 to predict the deleteriousness of nucleotide or short indel change in the genome
- GERP++
	- Measures sequence conservation in the human genome through alignments to 43 other vertebrate genome
- **REVEL** 
	- Combination of 13 prediction tools into a single score

**Just because a variant is predicted to be damaging by tools does not mean that it is pathogenic !**

## Variant prioritization tools

Eilbeck, Karen & Quinlan, Aaron & Yandell, Mark. (2017). Settling the score: variant prioritization and Mendelian disease. Nature Reviews Genetics. . 10.1038/nrg.2017.52.

#### **Software/Frameworks**

- Variant Effect Predictor (VEP)
	- Efficient tool from ensembl which incorporates many databases and plugins for different genomes. Provides a web interface.
- **SnpEff** / ANNOVAR
	- efficient software tool to utilize update-to-date information to functionally annotate genetic variants detected from diverse genomes

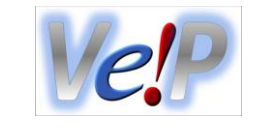

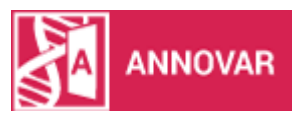

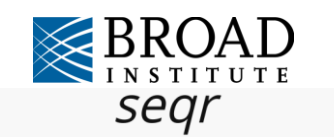

An open source software platform for rare disease genomics

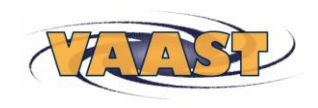

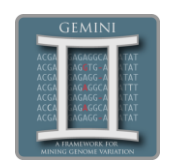

- segr
	- an open source web interface for rare disease genomics to make research productive, accessible, and user-friendly while leveraging resources and infrastructure at the Broad Institute.
- VAAST/VAAST2/pVAAST
	- combines variant frequency data with AAS (Amino Acid Substitution) information on a feature-by-feature basis. Uses the likelihood ratio to search for damaged genes by comparing the variants in a set of disease genomes (cases) to those in a set of healthy genomes (controls).
- **GEMINI**
	- flexible framework for exploring genetic variation in the context of the wealth of genome annotations available for the human genome. Provides a simple, flexible, and powerful system for exploring genetic variation for disease and population genetics.

## GEMINI presentation

#### GEnome MINIng

- Software package for exploring genetic variation
- Integrates annotations from many different sources (ClinVar, dbSNP, ENCODE, UCSC, 1000 Genomes, ESP, KEGG, etc.)
- Load a VCF into an "easy to use" database
- Query (fetch data) from database based on annotations or subject genotypes
- Analyze simple genetic models
- More advanced pathway, protein-protein interaction analyses

Paila U, Chapman BA, Kirchner R, Quinlan AR (2013) GEMINI: Integrative Exploration of Genetic Variation and Genome Annotations. PLoS Comput Biol 9(7): e1003153. doi:10.1371/journal.pcbi.1003153

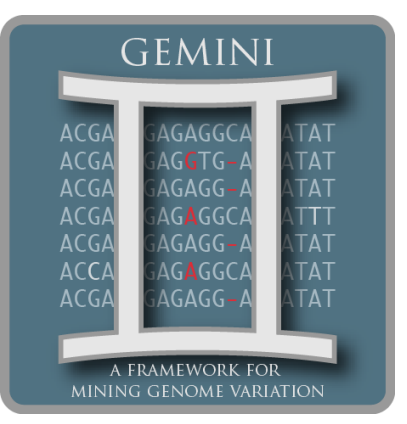

#### **GEMINI: Integrative Exploration of Genetic Variation and Genome Annotations**

#### Umadevi Paila<sup>1</sup>, Brad A. Chapman<sup>2</sup>, Rory Kirchner<sup>2</sup>, Aaron R. Quinlan<sup>1</sup>\*

1 Department of Public Health Sciences and Center for Public Health Genomics. University of Virginia. Charlottesville. Virginia. United States of America. 2 Bioinformatic .<br>Core, School of Public Health, Harvard University, Boston, Massachusetts, United States of America

#### **Abstract**

Modern DNA sequencing technologies enable geneticists to rapidly identify genetic variation among many human genomes. However, isolating the minority of variants underlying disease remains an important, yet formidable challenge for medical genetics. We have developed GEMINI (GEnome MINIng), a flexible software package for exploring all forms of human genetic variation. Unlike existing tools, GEMINI integrates genetic variation with a diverse and adaptable set of genome annotations (e.g., dbSNP, ENCODE, UCSC, ClinVar, KEGG) into a unified database to facilitate interpretation and data exploration. Whereas other methods provide an inflexible set of variant filters or prioritization methods, GEMINI allows researchers to compose complex queries based on sample genotypes, inheritance patterns, and both pre-installed and custom genome annotations. GEMINI also provides methods for ad hoc queries and data exploration, a simple programming interface for custom analyses that leverage the underlying database, and both command line and graphical tools for common analyses. We demonstrate GEMINI's utility for exploring variation in personal genomes and family based genetic studies, and illustrate its ability to scale to studies involving thousands of human samples. GEMINI is designed for reproducibility and flexibility and our goal is to provide researchers with a standard framework for medical genomics.

Citation: Palla U. Chanman RA, Kirchner R. Quinlan AR (2013) GEMINI: Internative Evoloration of Genetic Variation and Genome Annotations: PLoS Comput Biol 9(7): e1003153, doi:10.1371/journal.pcbi.1003153

- Editor: Paul P. Gardner, University of Canterbury, New Zealand
- Received April 25, 2013; Accepted June 11, 2013; Published July 18, 2013
- Copyright: @ 2013 Paila et al. This is an open-access article distributed under the terms of the Creative Commons Attribution License, which permits unrestricted ribution, and reproduction in any medium, provided the original author and source are credited.
- Funding: This work was supported by an NIH award to ARQ (NGHR): 1R01HG006693-01). The funders had no role in study design, data collection and analysis, decision to publish, or preparation of the manuscript.
- Competing Interests: The authors have declared that no competing interests exist
- \* E-mail: arg5x@virginia.edu

## GEMINI presentation

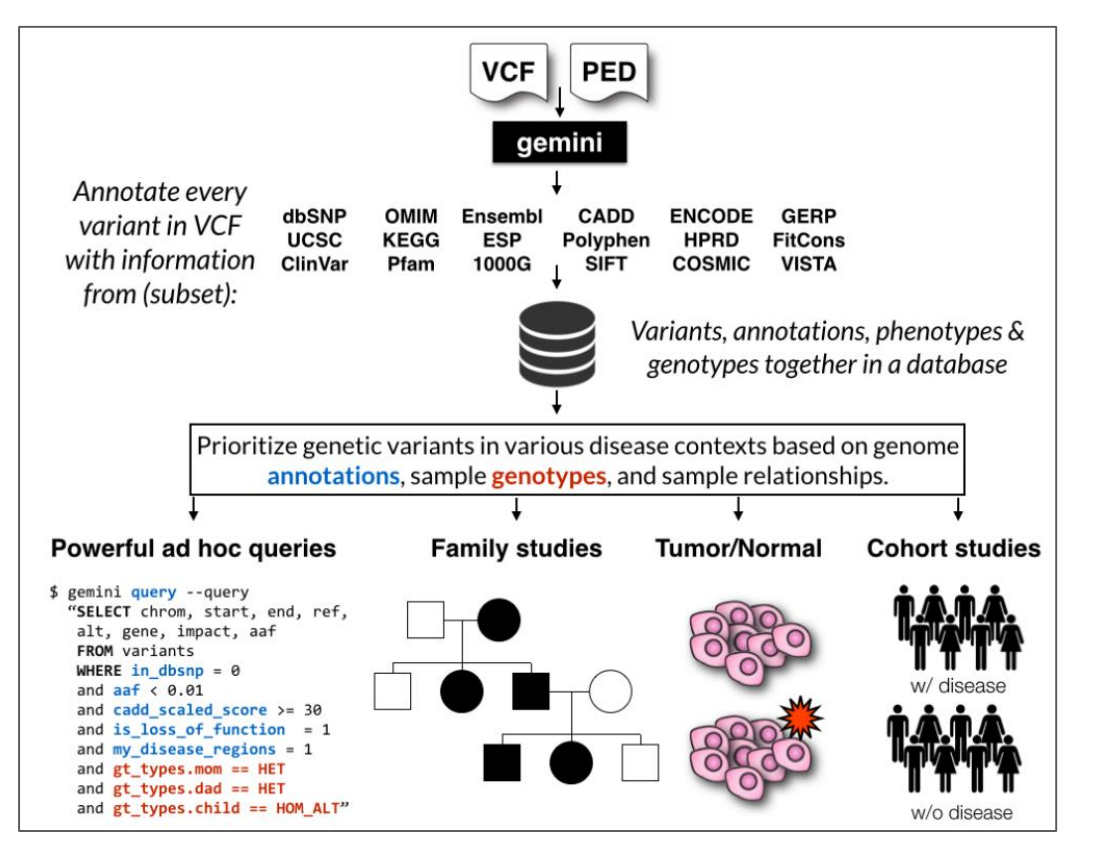

#### **GEMINI**  $ACG$  $AGAG$  $ACG$  $AGGTG$  $ACG$ **TAT**  $ACG$  $AGAGG$ **TT**  $ACG$  $AGAGG$  $ACC$ AGAGGC **TAT**  $ACG$ AGAGG-**TAT A FRAMEWORK FOR** MINING GENOME VARIATION

#### **Documentation : <http://gemini.readthedocs.io> Tutorials :**

#### **<https://speakerdeck.com/arq5x/>**

#### C O B Sécurisé https://gemini.readthedocs.io/en/latest/index.htm

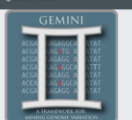

gemini v0.20.1  $\rightarrow$ 

**GEMINI links** 

Sources

This Page

Show Source

Quick search

Go

**Jesua Tracker** 

Source @ GitHub

Quinlan lab @ UVa

Mailing list @ Google Groups

Browse source @ GitHub

#### **GEMINI:** a flexible framework for exploring genome variation

#### Overview

GEMINI (GEnome MINIng) is a flexible framework for exploring genetic variation in the context of the wealth of genome annotations available for the human genome. By placing genetic variants, sample phenotypes and genotypes, as well as genome annotations into an integrated database framework, GEMINI provides a simple, flexible, and powerful system for exploring genetic variation for disease and population genetics.

**GEMINI** is a flexible framework for exploring genome variation Using the GEMINI framework begins by loading a VCF file (and an optional PED file) into a database. Each variant is

automatically annotated by comparing it to several genome annotations from source such as ENCODE tracks. UCSC tracks, OMIM, dbSNP, KEGG, and HPRD. All of this information is stored in portable SQLite database that allows one to explore and interpret both coding and non-coding variation using "off-the-shelf" tools or an enhanced SQL engine.

Please also see the original manuscript

1. GEMINI solely supports human genetic variation mapped to build 37 (aka hg19) of the human genome 2. GEMINI is very strict about adherence to VCF format 4.1. 3. For best performance, load and query GEMINI databases on the fastest hard drive to which you have access

#### **Tutorials**

In addition to the documentation, please review the following tutorials if you are new to GEMINI. We recommend that you follow these tutorials in order, as they introduce concepts that build upon one another.

- . Introduction to GEMINI, basic variant querying and data exploration. html pdf
- · Identifying de novo mutations underlying Mendelian disease html pdf
- · Identifying autosomal recessive variants underlying Mendelian disease html pdf
- · Identifying autosomal dominant variants underlying Mendelian disease html pdf
- Other GEMINI tools html pdf

## GEMINI database overview

**The variants table** 

The variant\_impacts table

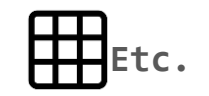

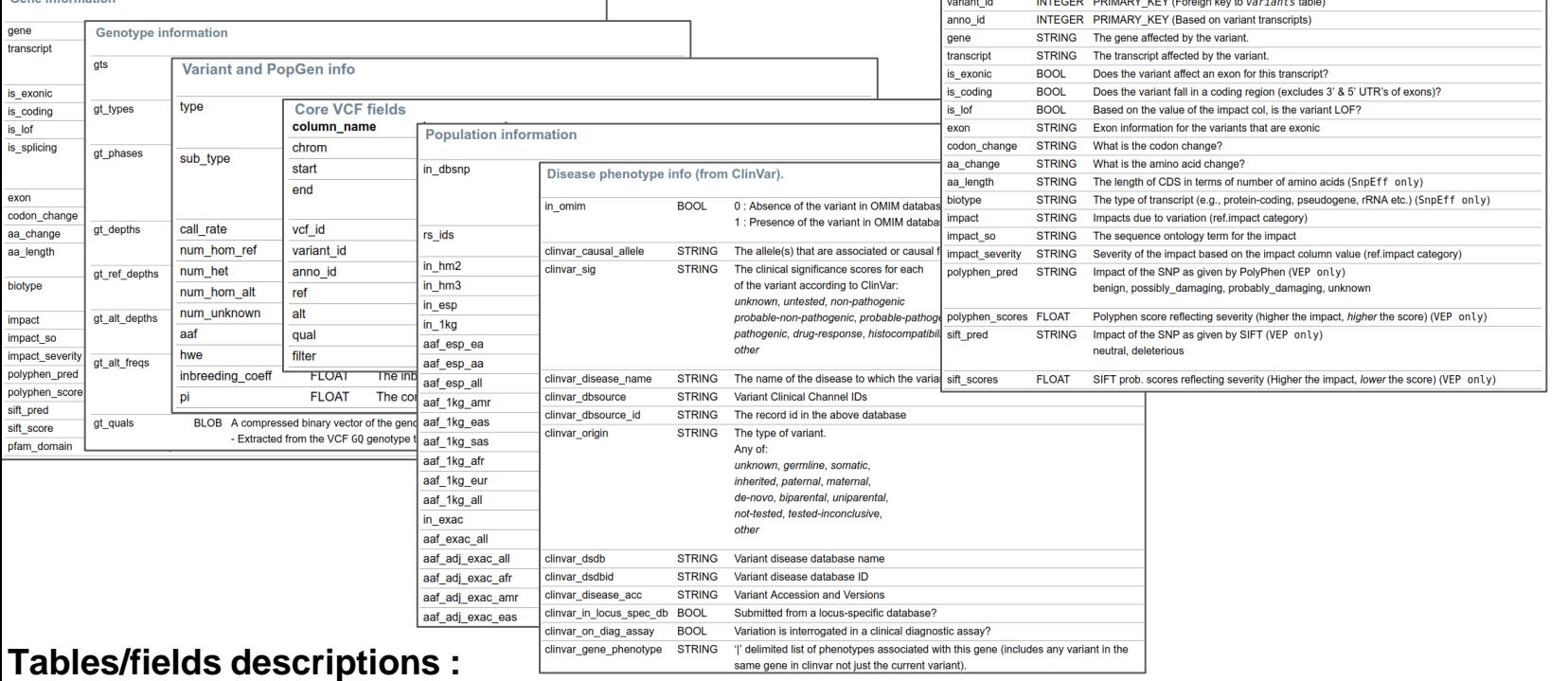

**[http://gemini.readthedocs.io/en/latest/content/database\\_schema.html](http://gemini.readthedocs.io/en/latest/content/database_schema.html)**

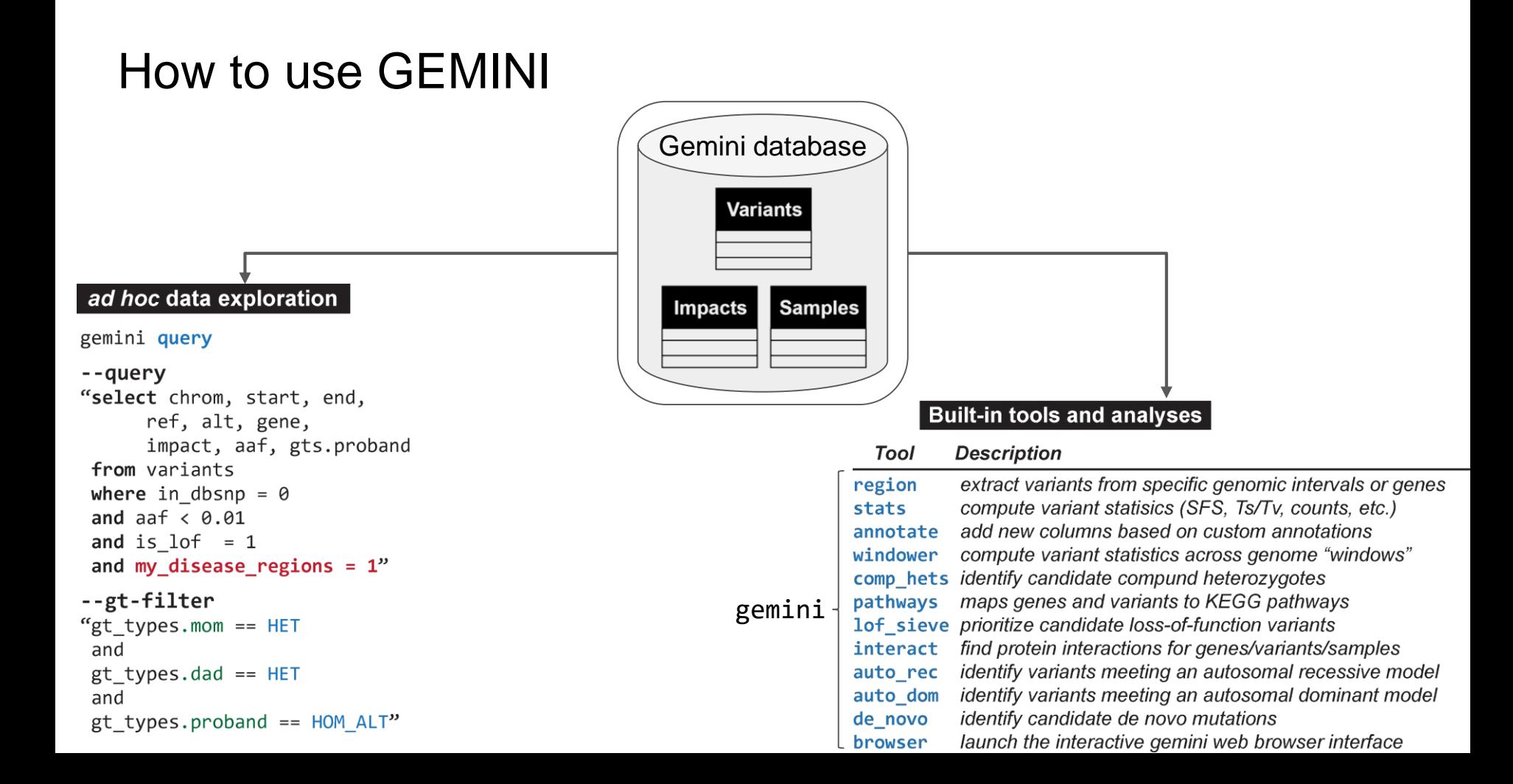

## GEMINI usages

#### **Built-in tools and analyses**

• Built-in analysis tools

**http://gemini.readthedocs.io**

http://gemini.readthedocs.io

- o common args: common arguments
- o comp hets: Identifying potential compound heterozygotes
- o mendelian error: Identify non-mendelian transmission.
- o de novo: Identifying potential de novo mutations.
- $\circ$  autosomal recessive: Find variants meeting an autosomal recessive model.
- o autosomal dominant: Find variants meeting an autosomal dominant model.
- $\circ$  x linked recessive: x-linked recessive inheritance
- $\circ$  x linked dominant: x-linked dominant inheritance
- o x linked de novo: x-linked de novo
- gene wise: Custom genotype filtering by gene.
- o pathways: Map genes and variants to KEGG pathways.
- interactions: Find genes among variants that are interacting partners.
- Lof sieve: Filter LoF variants by transcript position and type
- amend: updating / changing the sample information
- annotate: adding your own custom annotations
- region: Extracting variants from specific regions or genes
- o windower: Conducting analyses on genome "windows".
- o stats: Compute useful variant statistics.
- o burden: perform sample-wise gene-level burden calculations
- o ROH: Identifying runs of homozygosity
- o set\_somatic: Flag somatic variants
- o actionable\_mutations: Report actionable somatic mutations and drug-gene interactions
- o fusions: Report putative gene fusions
- o db\_info: List the gemini database tables and columns

gemini **comp\_hets** gemini **mendelian\_error** gemini **denovo** gemini **autosomal\_recessive** gemini **autosomal\_dominant** gemini **ROH**

## **inheritance tools**